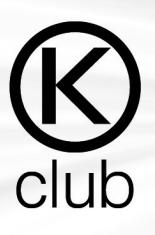

## **Tortellini in brodo**

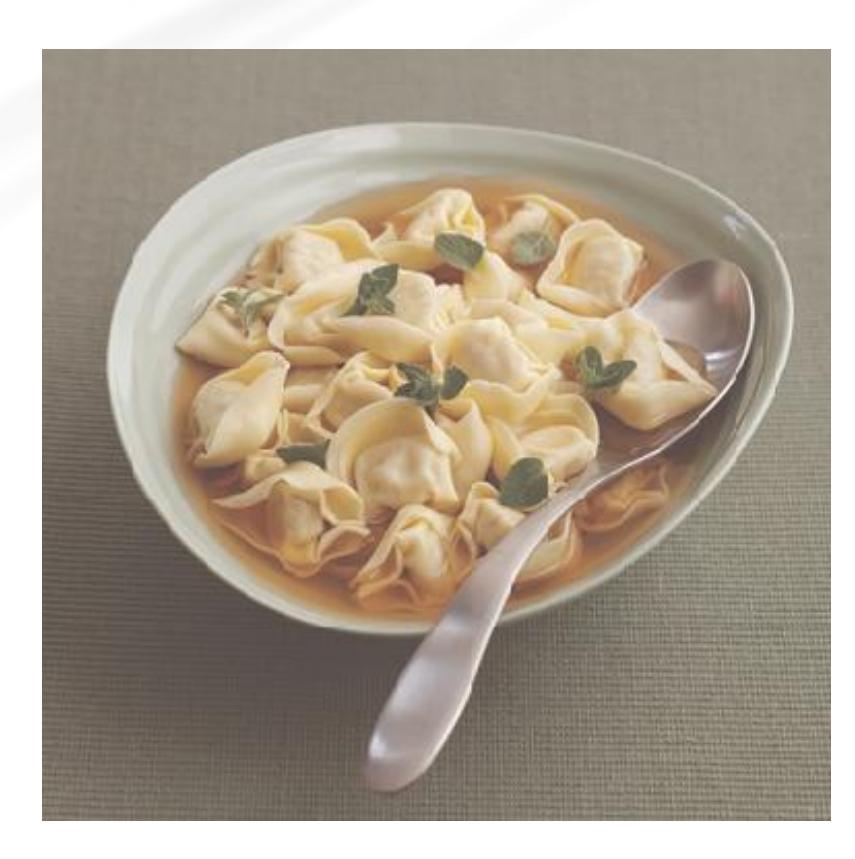

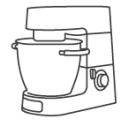

**Tempo preparazione:** 60 minuti

**Tempo di cottura:** 6 minuti

**Dosatura:** Per 4 persone

## **Elenco ingredienti**

1 dose di pasta sfoglia (la ricetta e' a pagina 126) 100 g di lombo di maiale 100 g di mortadella di Bologna 100 g di prosciutto crudo 1 uovo per il ripieno + 1 per spennellare la pasta 150 g di parmigiano 2 cucchiaini di sale 2 litri di brodo di pollo (preferibilmente chiarifcato) noce moscata

## **Istruzioni per la preparazione**

1. Prepara la pasta (la ricetta per la pasta base e' a pagina 126) e tira la sfoglia fino al penultimo spessore disponibile.

2. Metti il lombo di maiale, il prosciutto crudo e la mortadella nel Food Processor con la Lama universale, e trita azionando il tasto Pulse fno a

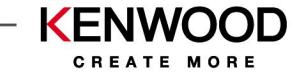

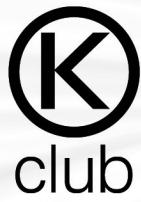

ottenere un composto di consistenza liscia. Imposta la velocita' 2 e aggiungi gli altri ingredienti nel recipiente del Food Processor, ad eccezione del brodo di pollo e delle uova. Passa gli ingredienti con il Passaverdure/pomodoro per rimuovere eventuali pezzetti duri. Aggiungi l'uovo al composto.

3. Stendi la sfoglia di pasta su un piano di lavoro infarinato e, aiutandoti con una formina per biscotti da 8 cm, ritaglia un disco di pasta, al centro del quale disporrai un cucchiaino di ripieno. Spennella con l'uovo sbattuto i bordi del disco di pasta, ripiega e chiudi gli angoli formando i tortellini. Lascia asciugare la pasta per 30 minuti, poi metti in frigorifero.

4. Scalda il brodo, portandolo a bollire dolcemente, unisci i tortellini e cuocili per

2-3 minuti. Suddividi i tortellini nei piatti da portata e aggiungi un po' di brodo.

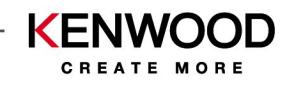